## TO DEFINE.UNIT : NUMB DEFINE "UNIT TEXT WORD "UNIT : NUMB END

We will now run the grid drawing and unit drawing parts of a pattern at the same time. A procedure called PAT lets us do this:

TO PAT : GRID : NUMB : PROC DEFINE "MOTIF TEXT : PROC DEFINE "R.MOTIF REWRITE : PROC DEFINE.UNIT :NUMB RUN (LIST : GRID) ERASE MOTIF ERASE R.MOTIF ERASE UNIT END

To draw pattern 17 we would now type:

## PAT "HEX 17 "LIT

This draws a hexagonal grid, with UNIT17 at each point, using LIT as the basic motif.

This method works well for all the patterns except 4,6,7 and 12. In these cases, the unit shape is not the same at each point, but instead undergoes a transformation (reflection, rotation, or both together). One way of dealing with this is to incorporate these transformations into the LINE and DOWN procedures. So we'll define TRANX as the transformation to be applied to the basic translation across the screen, and TRANY will be the transformation to be applied between rows. LINE and DOWN then become:

```
TO LINE :X 
    REPEAT 3 [UNIT SETX XCOR XCOR + :X TRANX] 
    SETX XCOB - 3 * : X
 END 
 TO DOWN :Y :A 
    SETH :A 
    FD :Y 
    SETH 0 
    TRANY 
  END 
We now define pattern 7 as: 
  TO PATTERN7 : PROC
     DEFINE "TRANX [[] [REFLECT RT 180]]
     DEFINE "TRANY [[] []]
    PAT "RECT 7 PROC
     ERASE TRANX
```
END To use this, enter PATTERN7 "LEG. After running the above procedure, TRANX would have been defined as:

```
TO TRANX 
  REFLECT
  RT 180 
END
```
**ERASE TRANY** 

El

REFLECT is used to reflect the unit pattern. This procedure is defined by rewriting the UNIT

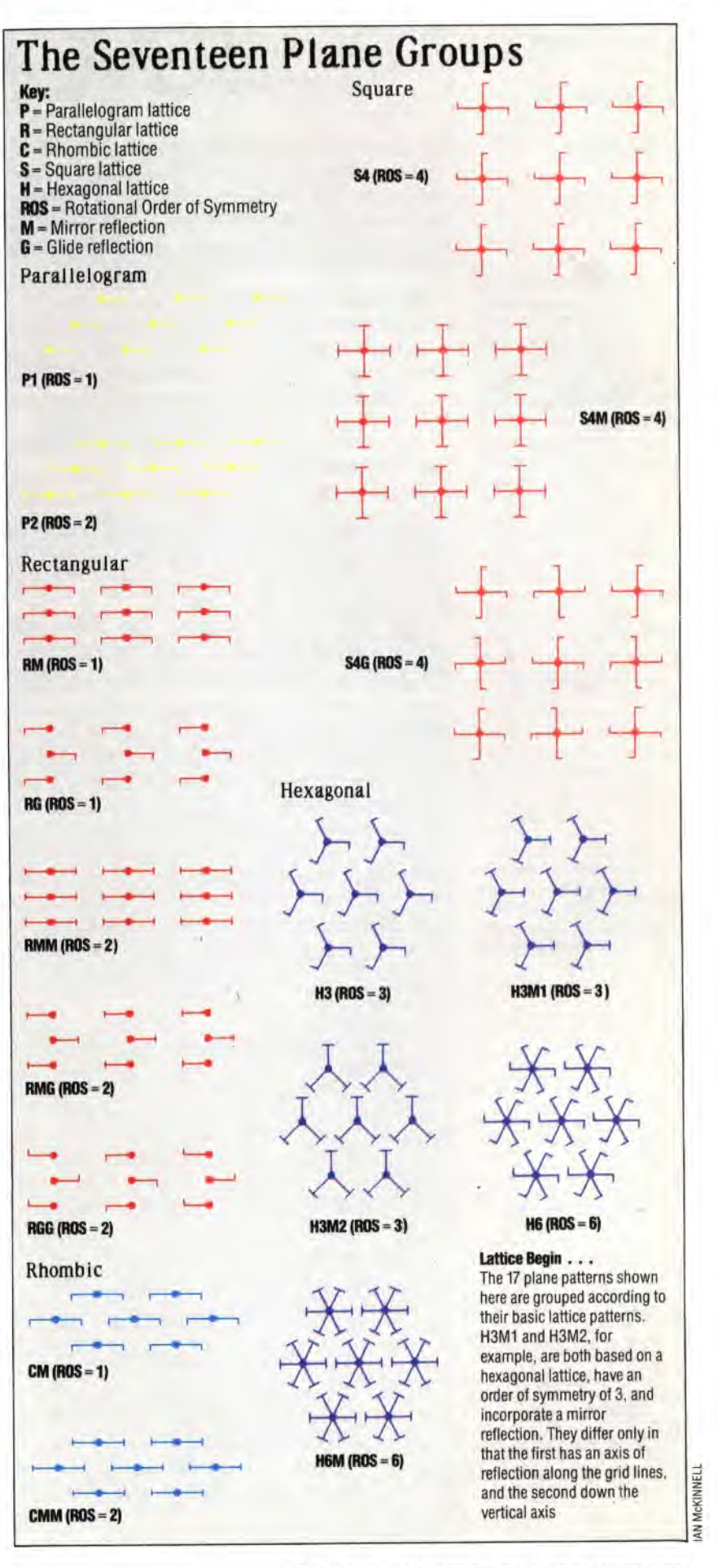